# **Viri**

#### **Remote execution of Python scripts**

**Every time you use Viri, God kills a sysadmin**

#### **About me**

#### **Python experience**

- XML
- Application integration
- Django
	- o i18n
- Google App Engine

#### **Working at NTT Europe**

- We administer thousands of computers.
- Which means lots of repetitive work.
- As a developer, I try to

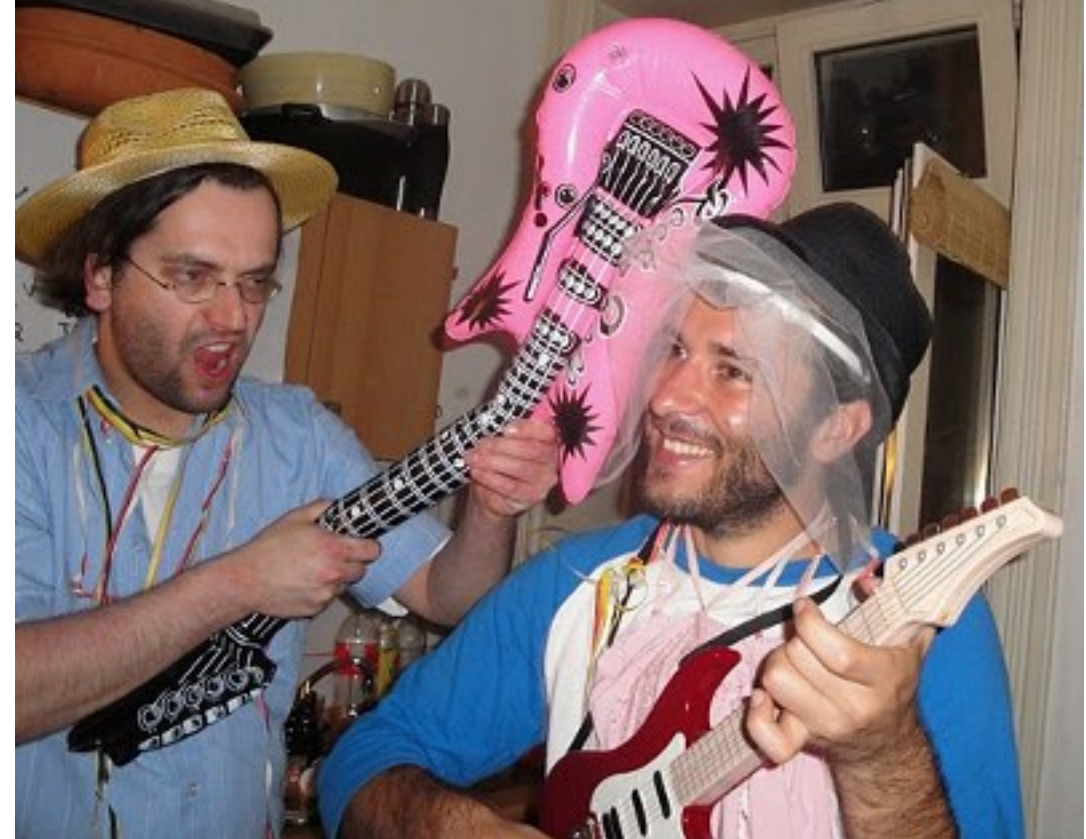

#### automate processes. garcia.marc@gmail.com http://vaig.be

### **Talk summary**

#### • **What is Viri?**

- o Motivation
- o Features
- o Real case examples
- **How is Viri?**
	- o Components
	- o Security

#### • **Using Viri**

- o Viri scripts
- o Commands and options
- o Extra features

# **What is Viri?**

#### **Motivation**

#### Automate administration of large sets of hosts (e.g. datacenters) using **Python** scripts.

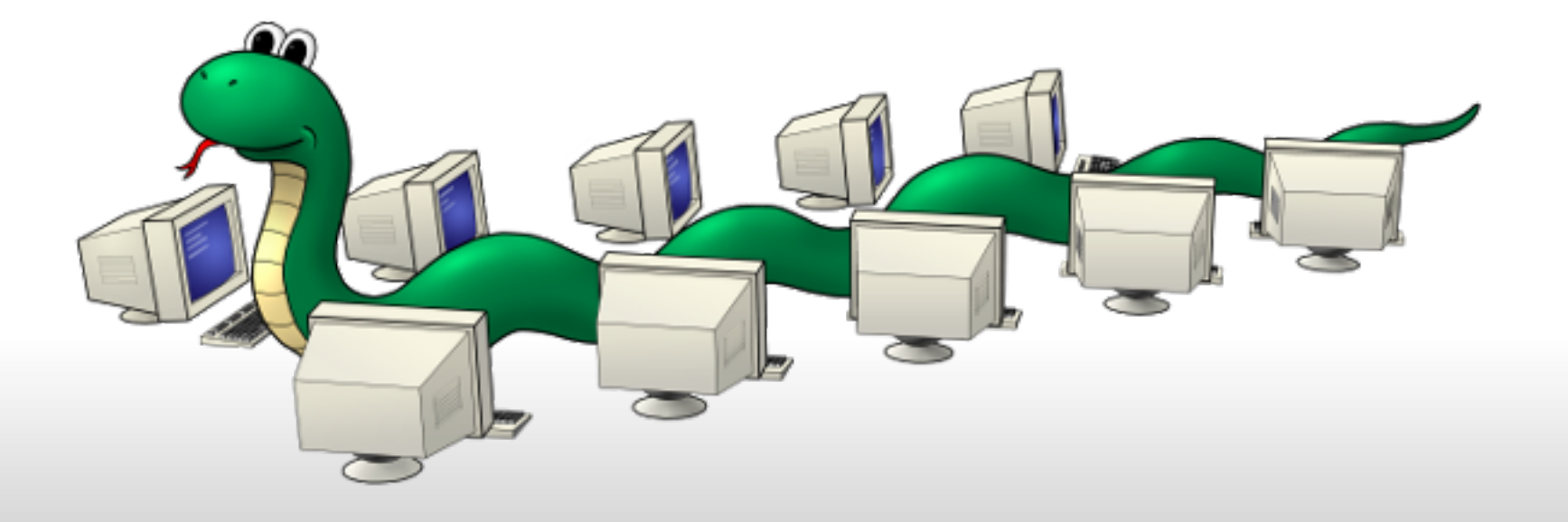

### **Which means, replacing...**

...lots of repetitive tasks...

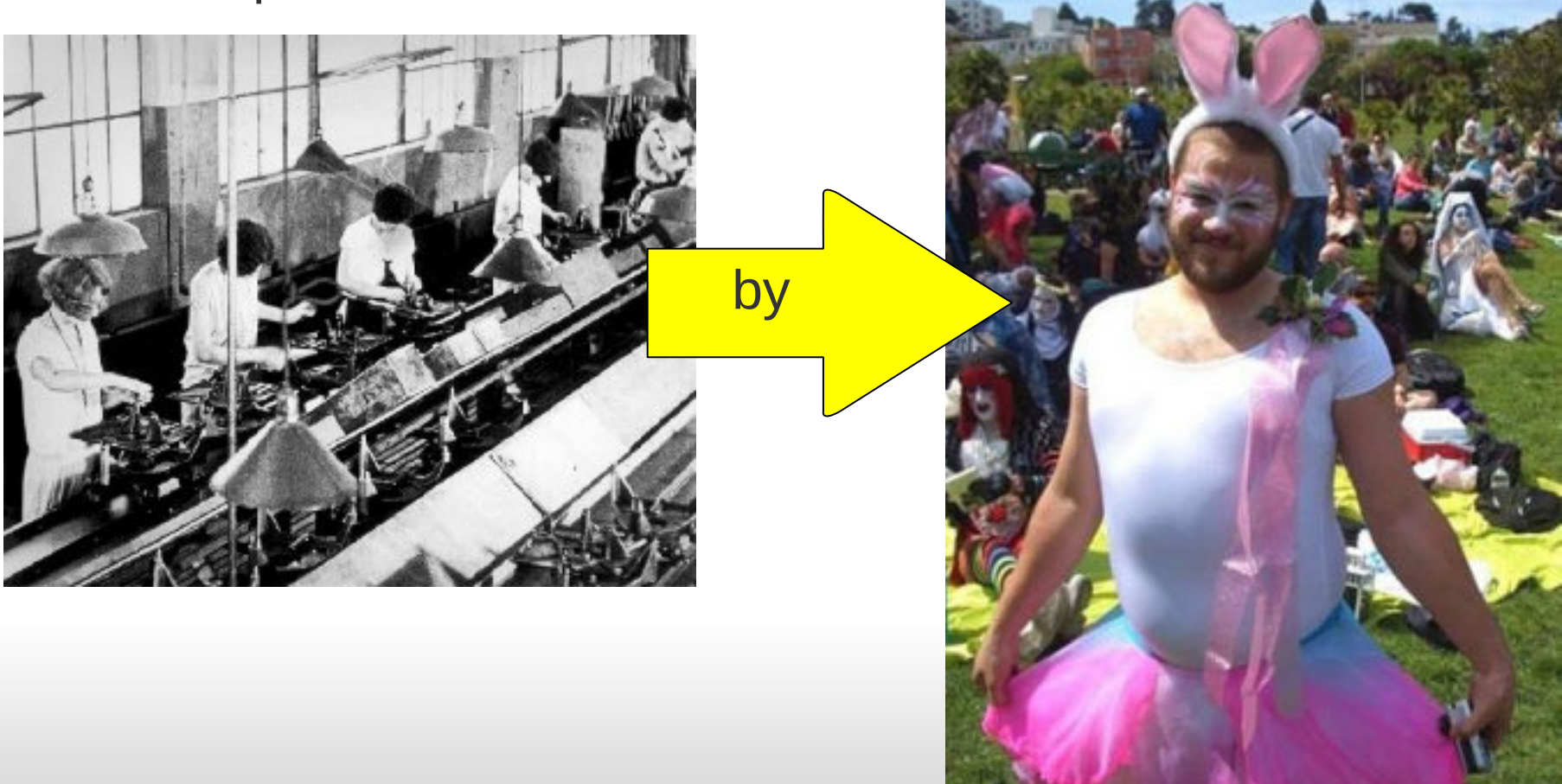

...a single creative task

### **Viri overview**

Viri is in BETA status, not ready for production yet, but very close.

- **Python 3** (no other libraries/dependencies)
- XML-RPC (Python provides client/server)
- TLS (for security)
- GPLv3
- Multiplatform
	- o Some packaging pending (specially for Windows)
- Custom packaging of Python 3 required o Pending for some systems (e.g. Debian 5)

#### **Features**

- Automation of tasks over a large set of computers using **Python scripts**.
	- o Script deployment
	- o Transfer of required data files
	- o On-demand or scheduled execution
	- o Recording execution history

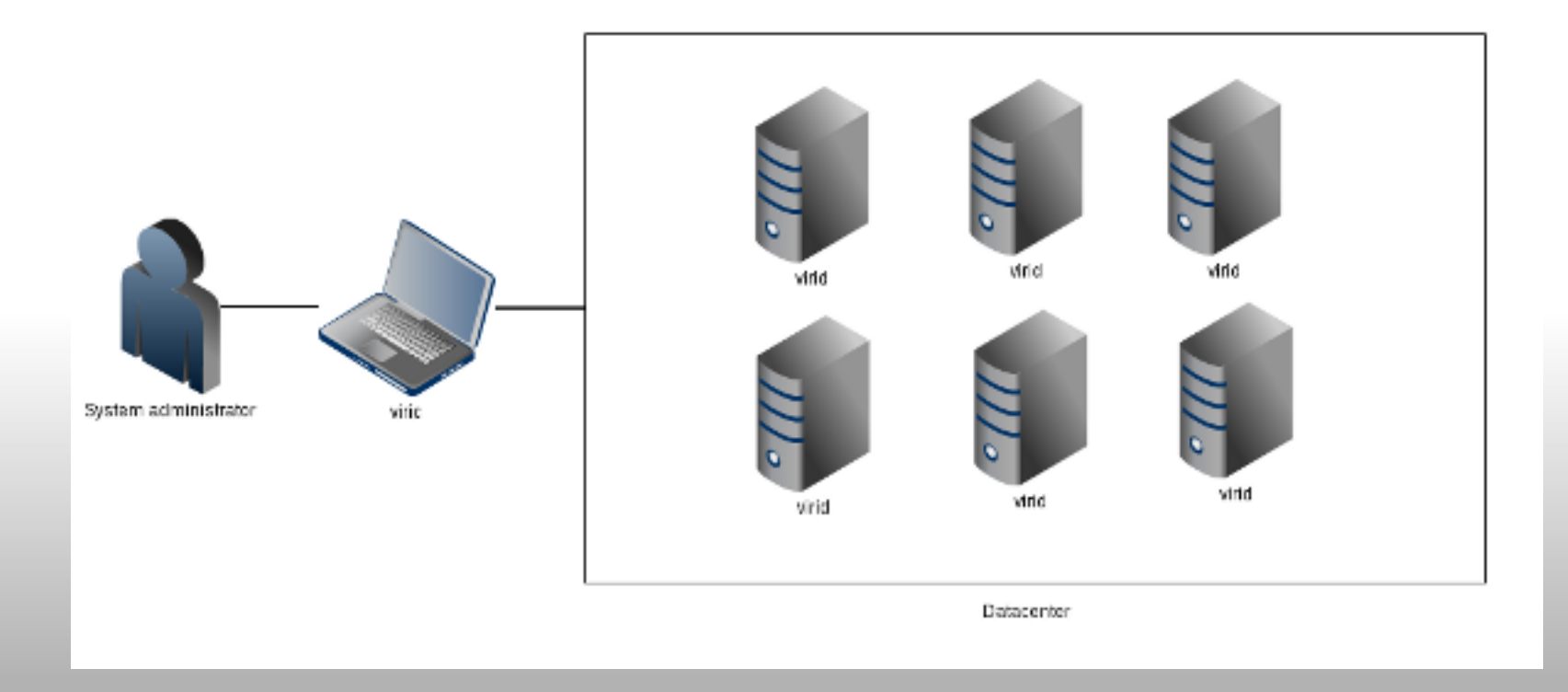

#### **Real case examples**

#### **Gather system data and send to a central location**:

- System (Architecture, OS, etc)
- Network (IP addresses, networks, etc)
- User access
- Log information

#### **Implement actions that require per host operations**:

- Add users to all hosts /root/.ssh/authorized keys
- Changes to network configuration
- Complex operations:
	- o Parse apache config file
	- o Check for errors in a specific directive
	- o Fix it!

#### **Any brilliant idea?**

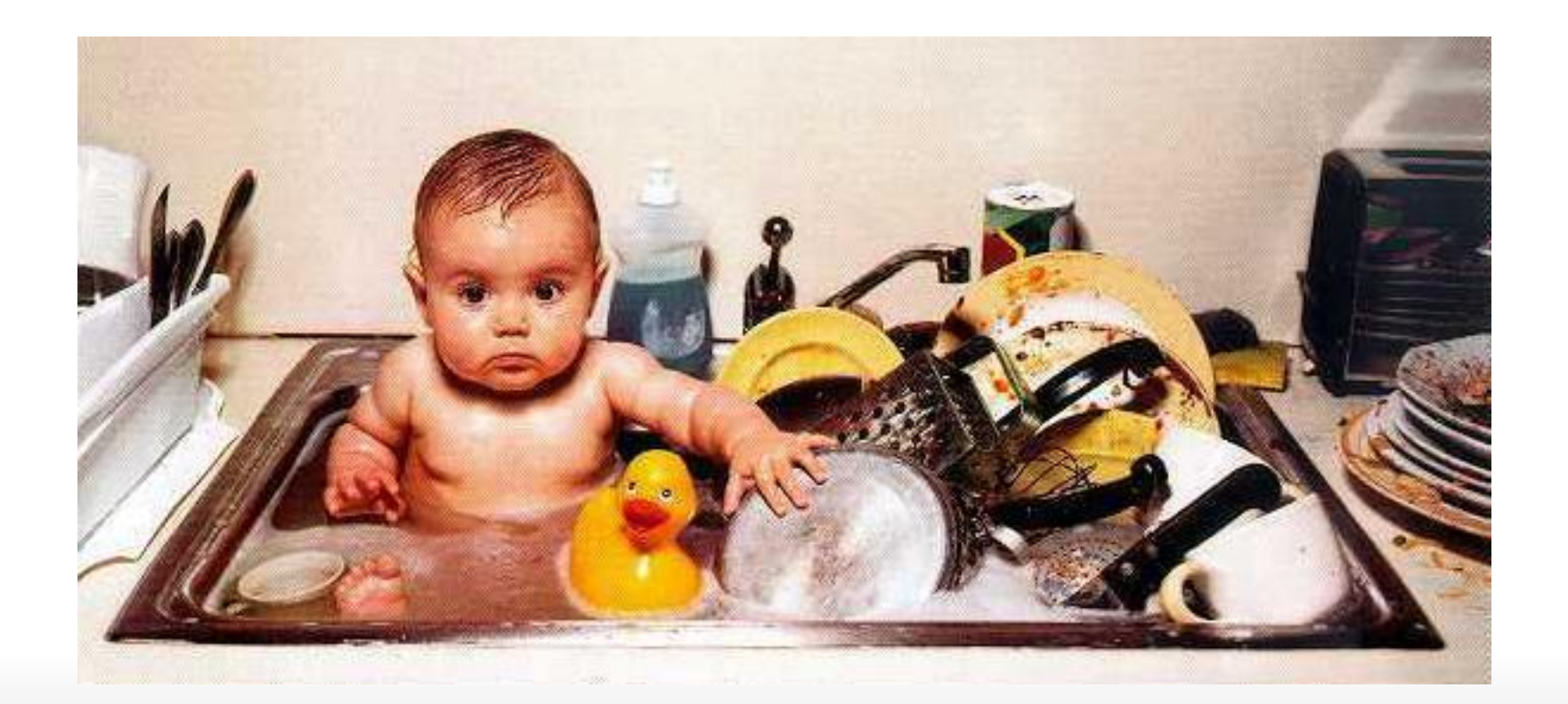

# **How is Viri?**

### **Viri components**

#### **virid**

Daemon running on remote hosts

- Receives scripts and data
- Records history
- Returns results
- Controls exceptions

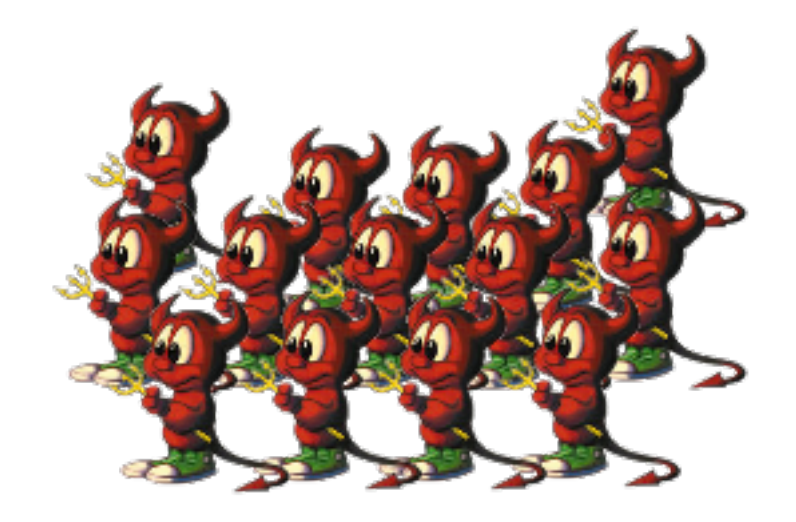

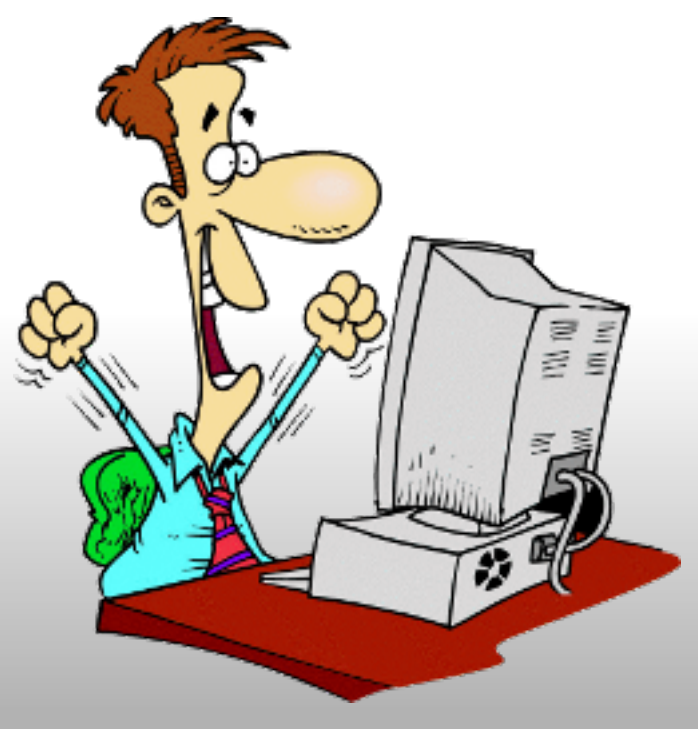

#### **viric**

User interface, command line utility.

viric execute test.py --host=10.0.0.9

Can be integrated with third-party apps.

#### **Execution workflow**

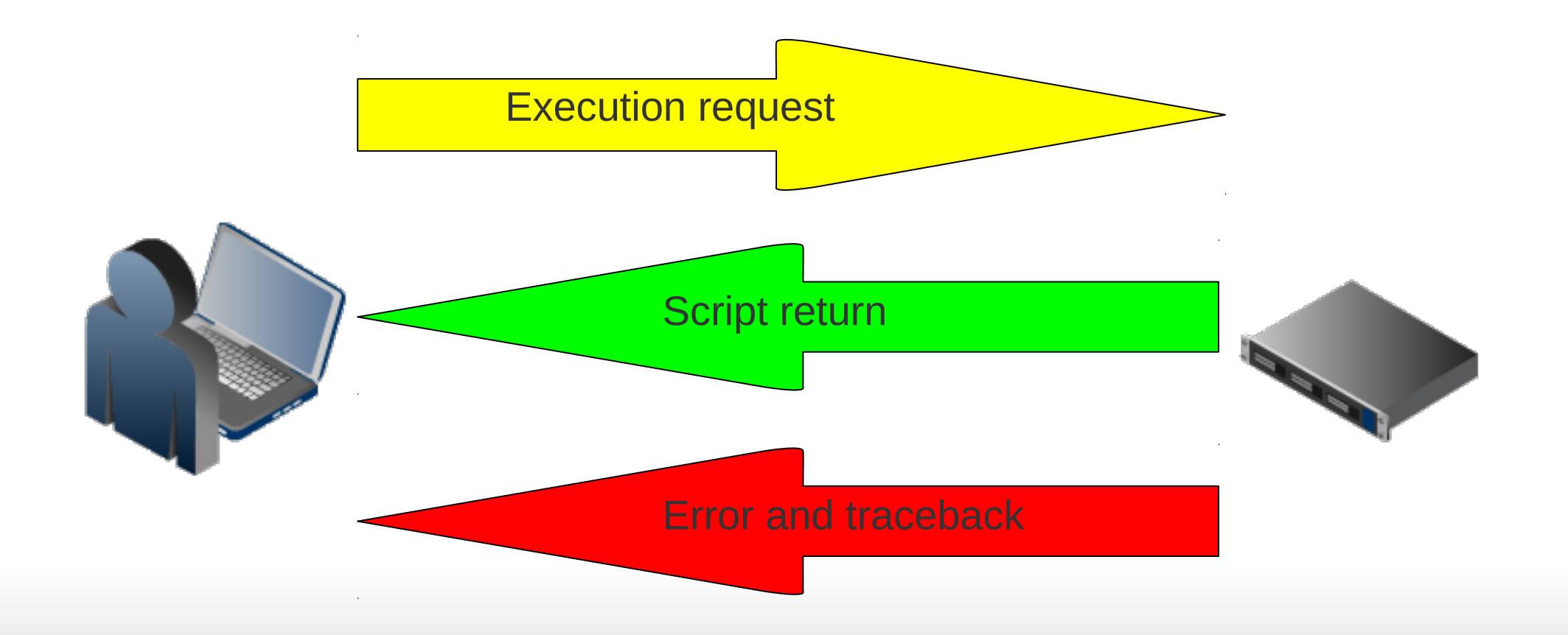

### **Integration with third-party apps**

Viri daemon uses XML-RPC. Integrating an application (e.g. a Django app) to communicate with daemons is as easy as writting a XML-RPC client.

import xmlrpc.client

def execute script by id(server url, script id): proxy = xmlrpc.client.ServerProxy(url) return proxy.execute({'script\_id': script\_id})

print(execute script by id( url='https://10.0.0.9:6808/', script id='99154c826fca745be859c6481a5f87631e4b2b78'))

Actually a little bit more difficult, because we need to authenticate the client, but Viri client is a great example.

### **Is Viri secure?**

Communication is **encrypted** using TLS. Viri daemon requires **authentication** using a PKI.

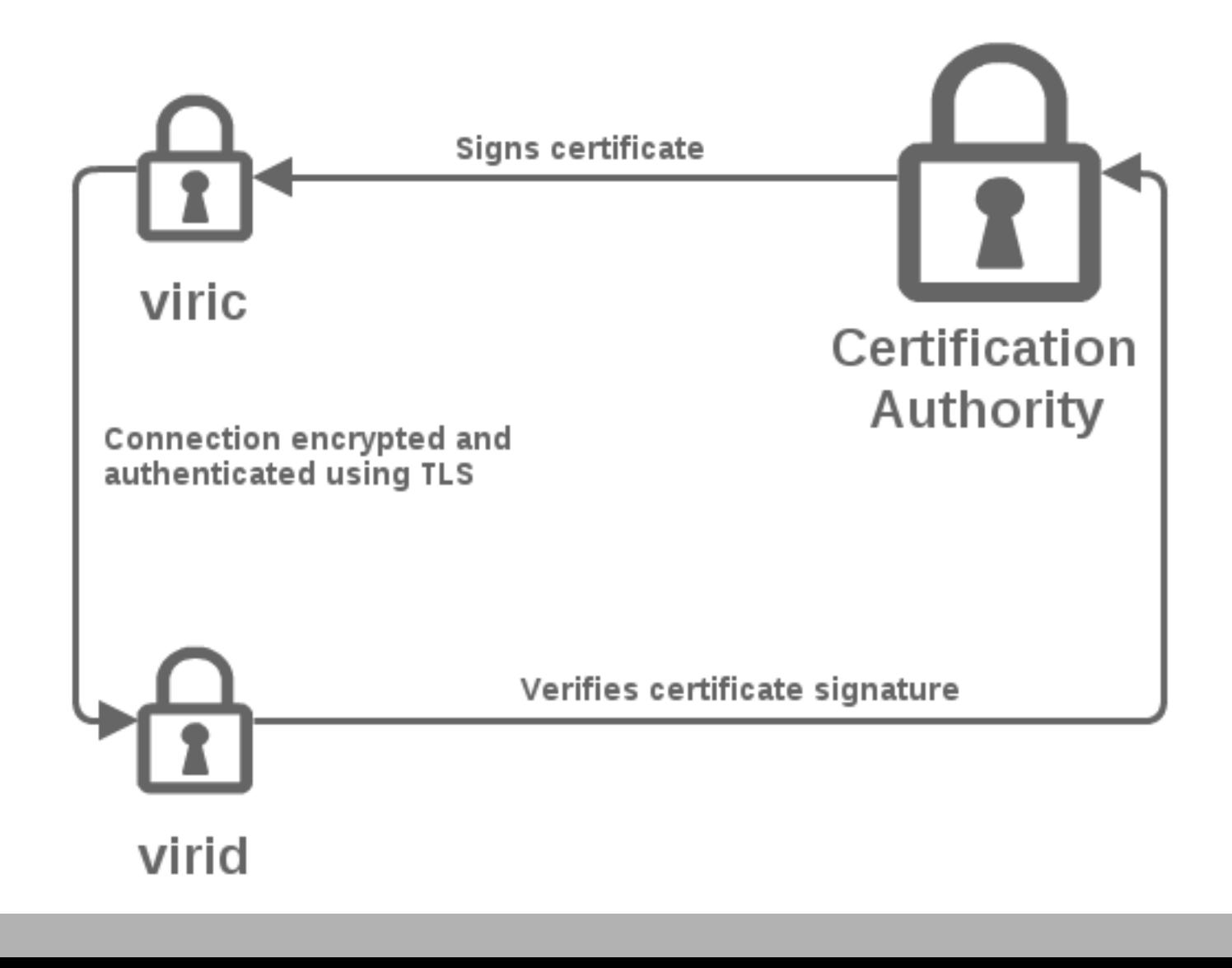

# **Using Viri**

### **Installation**

#### **RHEL / CentOS (version 5, so far)**

/etc/yum.repos.d/ wget http://www.viriproject.com/redhat/Viri.repo yum install viri

#### **Debian (version 6 so far)**

echo "deb http://www.viriproject.com/debian squeeze main" >> /etc/apt/sources.list apt-get update apt-get install viri

### **Creating a PKI**

#### **OpenSSL can do everything we need.**

Certification Authority

- Create a private key
- Self sign it and create the certificate
- Sign certificates of users

Users

- Create the private key
- Create the certificate signing request

Daemon instances

• Create a self signed private key

### **Viri scripts**

import os

```
class ViriScript:
hello file = '/tmp/viri.hello'
```
def say hello(self): with open(self.hello file) as f: f.write('Viri was here!\n')

#### def run(self):

 if not os.path.isfile(self.hello\_file): self.say hello() return 'Viri said hello'

else:

return 'Viri has already been here'

### **Basic viric commands**

viric COMMAND [OPTIONS]

- help o Show usage information
- ls
	- o Show installed scripts o Show copied data files
- put
	- o Send scripts / data files
- get
	- Downloads scripts / data files
- **execute**
	- o Executes a script

### **Basic viric options**

viric COMMAND [OPTIONS]

• --host

o Remote host IP or domain

• --port

o Remote port (Default is 6808)

• --data

o On some commands like ls, put or get, specifies that the operation is for data files instead of scripts.

### **Base script**

Special base .py *script*:

class ViriScript: def custom log(self, msg): with open('/tmp/viri.custom log', 'a') as f: f.write('%s\n' % msg)

./viric put base .py --host=10.0.0.9

All scripts inherit from it:

class ViriScript: def run(self): # do something self.custom\_log('I did something')

### **Scheduling**

Special \_\_crontab\_\_ *data* file:

./viric put --data \_\_crontab\_\_ --host=10.0.0.9

Cron syntax (using script id):

# daily at midnight 0 0 \* \* \* 99154c826fca745be859c6481a5f87631e4b2b78

# Just once, on January 1st, 2015 at 9:00 0 9 1 1 \* 2015 99154c826fca745be859c6481a5f87631e4b2b78

## **To conclude**

### **Coming soon**

- Use **sqlite** to manage daemon datat
- **Windows**
	- o Make fixes to make the daemon run as a Windows service
	- o Package for Windows (installer)
- Packages for **more UNIX systems** o Debian 5, BSD, Mac OS, etc.

... and make the **first release.**

### **Other short term plans**

- Support full cron syntax
- Save user who requests executions
- Create a public repository for scripts
- Performance optimizations
- Create a Viri community
- Contribute fixes back to Python

**More ideas?**

### **Contributing**

Start hacking: git://github.com/garcia-marc/viri.git

Discuss ideas: http://groups.google.com/group/viri-users

Submit bug reports: https://github.com/garcia-marc/viri/issues/

Share your scripts:

Publish them anywhere, a public repository will be available when having a community

### **So, will God really kill sysadmins?**

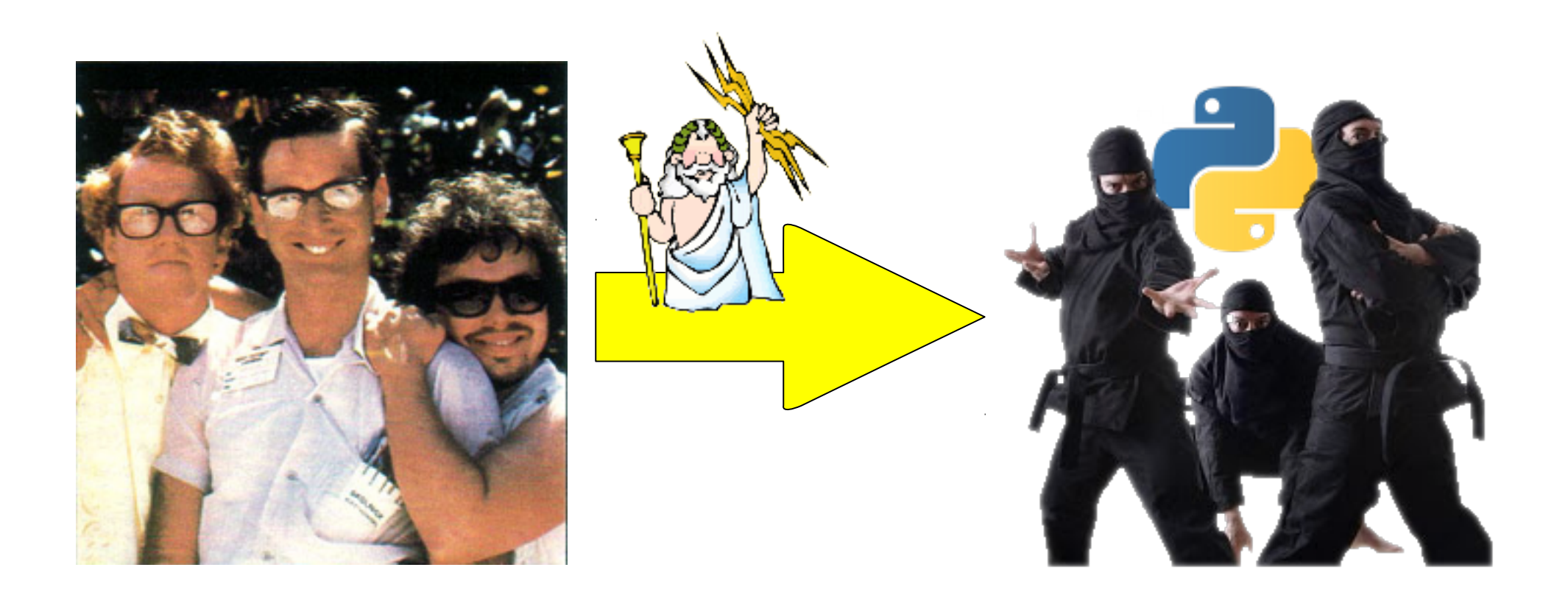

#### **No!** He will convert them in Python ninjas, and they will write excellent Viri scripts.